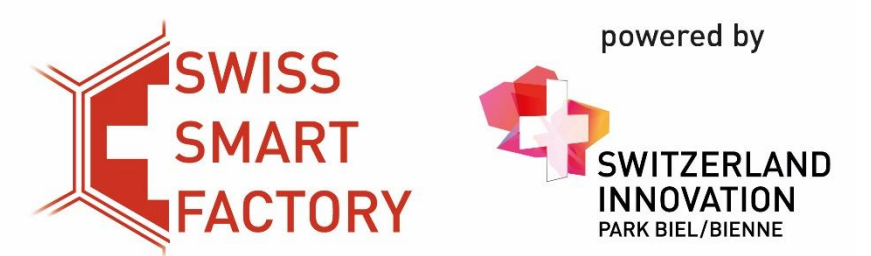

**REMOTE-LERNUMGEBUNGEN IN DER INDUSTRIE 4.0-AUSBILDUNG**

**Dr. Stefan Pauli** Lead Data Scientist Swiss Smart Factory Switzerland Innovation Park Biel/Bienne

stefan.Pauli@sipbb.ch

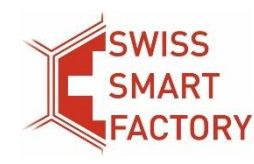

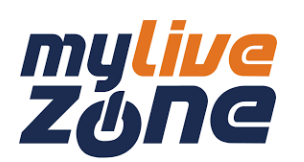

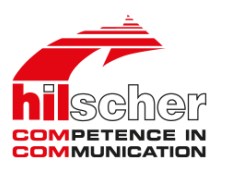

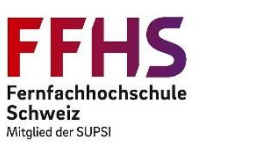

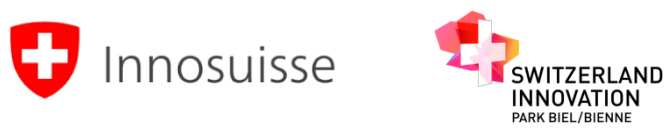

### Remote-Lernumgebungen von MyLiveZone

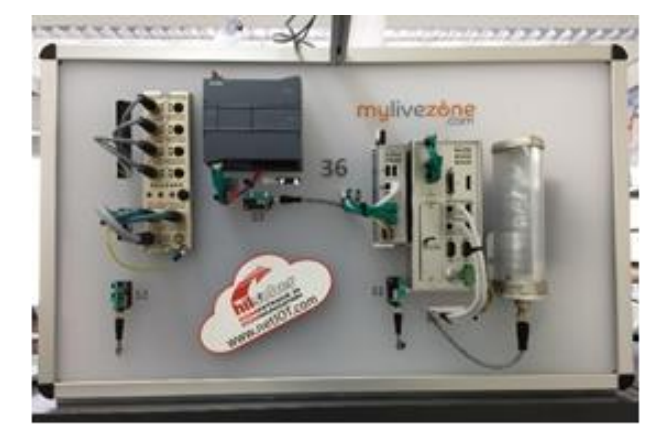

Echter industrieller Trainingsarbeitsplatz

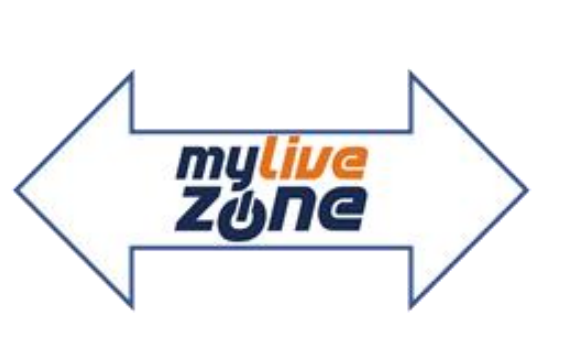

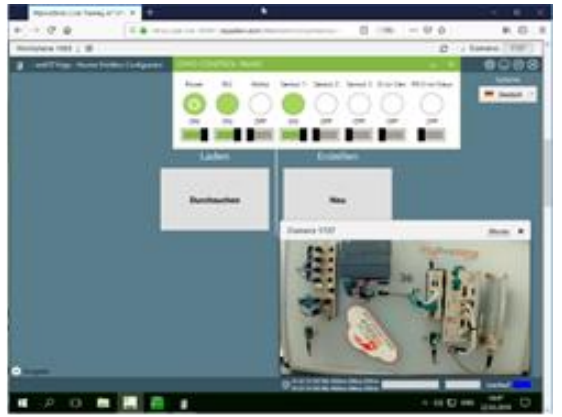

Zugriff via Browser

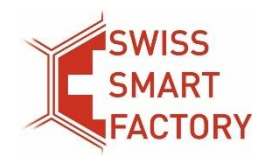

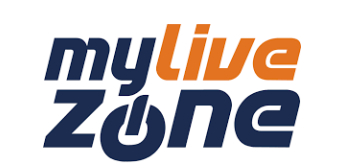

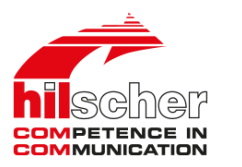

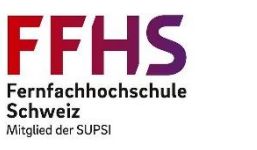

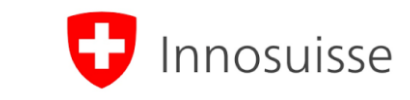

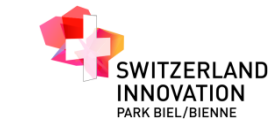

## Aufwändige Übungserstellung

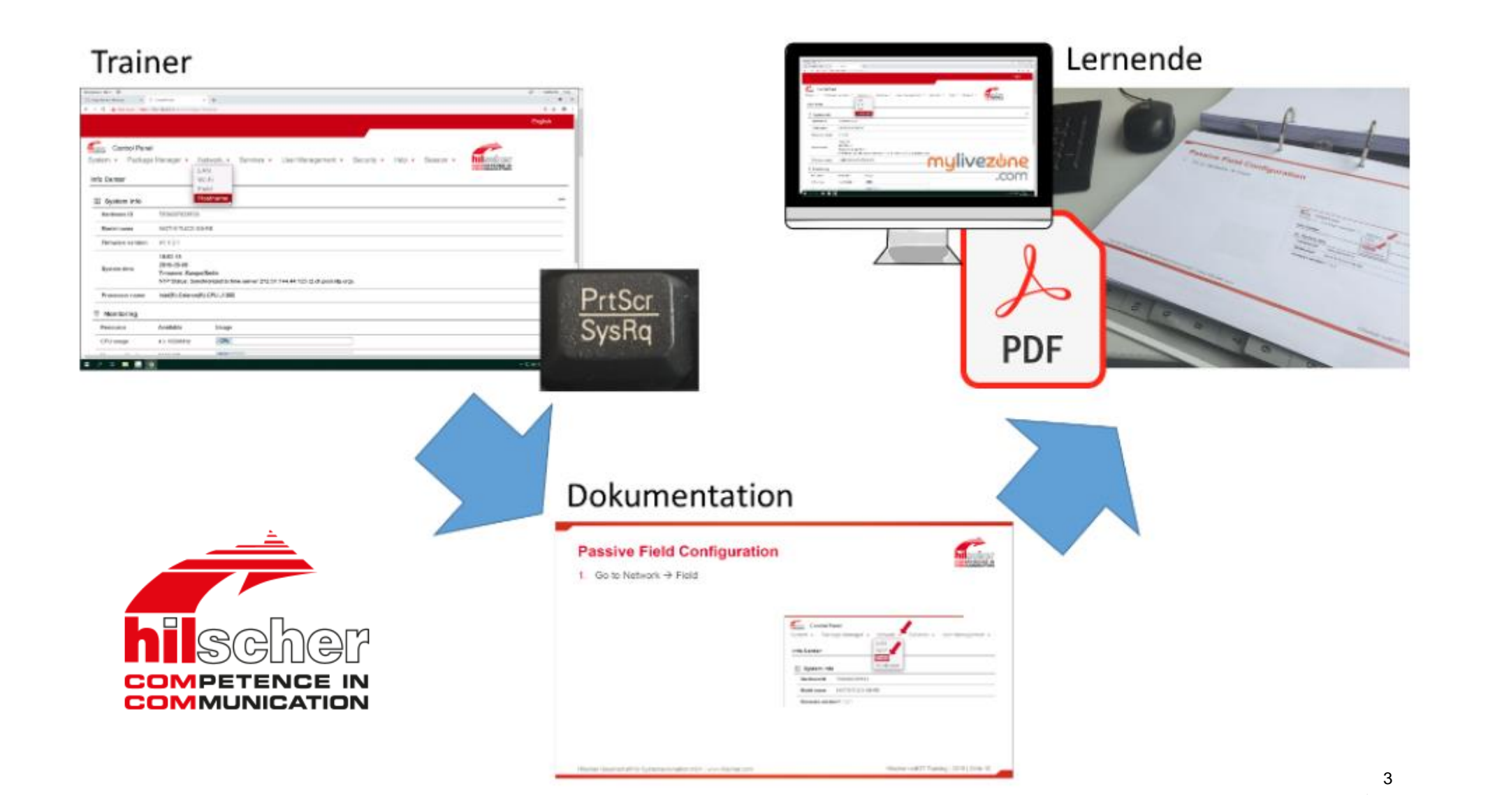

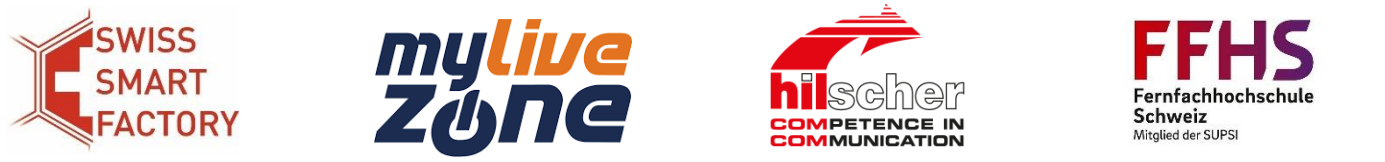

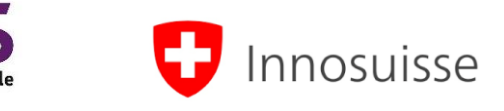

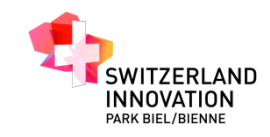

## Datenerstellung mit 1x Erfassung

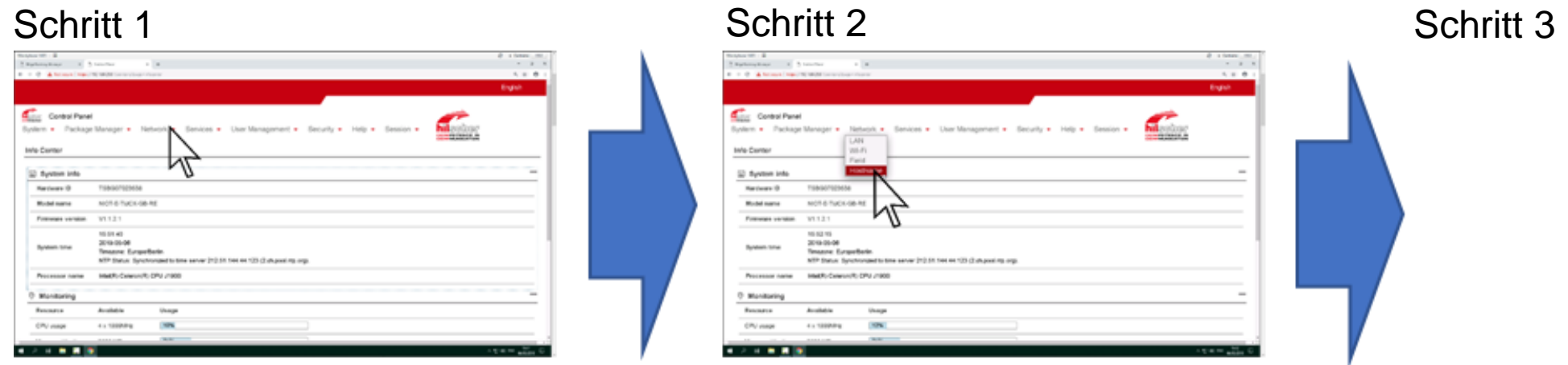

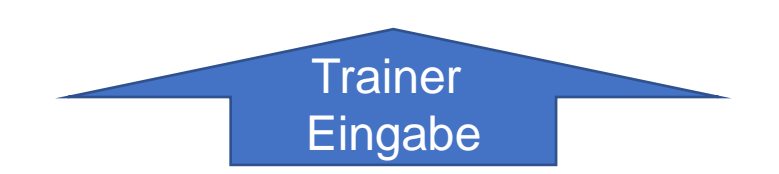

- Titel & erklärende Texte setzen
- Interaktionen löschen
- Zwischenschritte einfügen

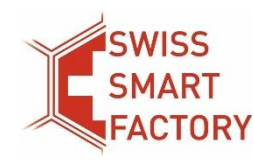

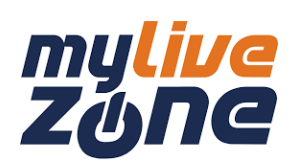

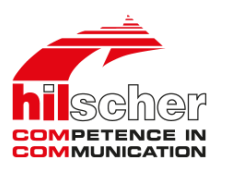

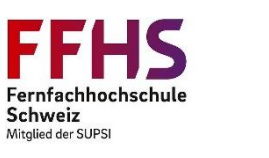

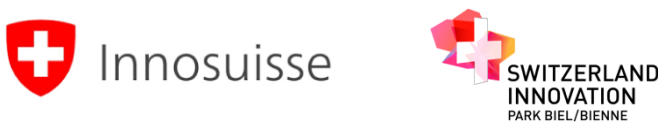

# Generierung verschiedener Übungsanleitungen

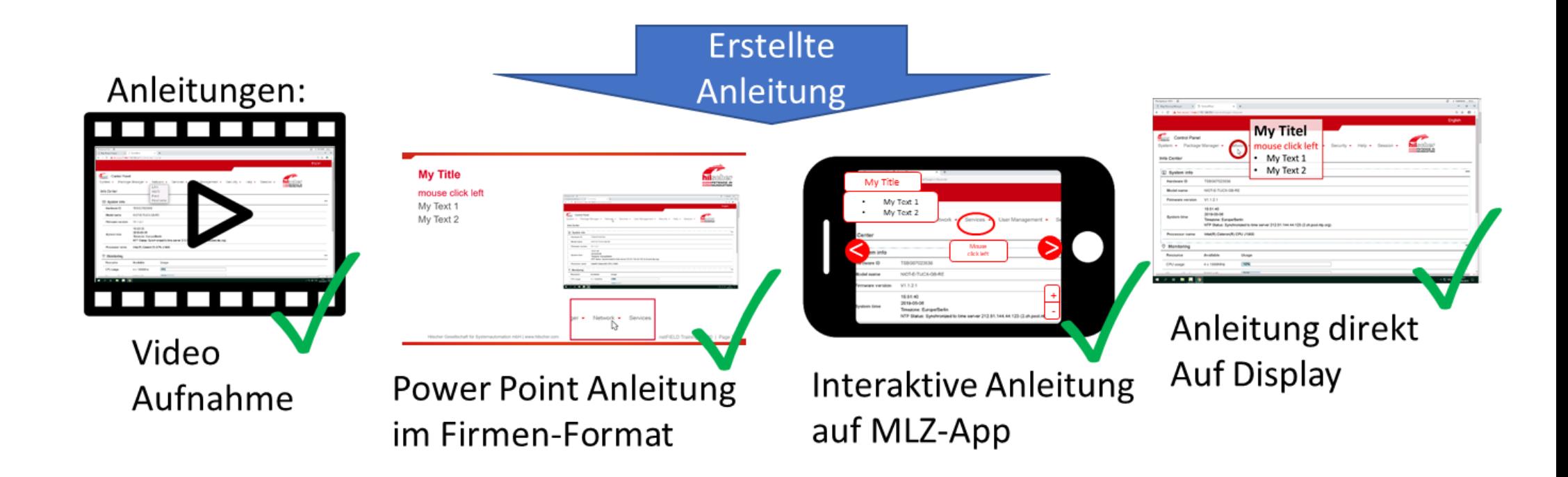

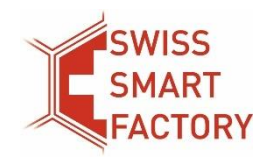

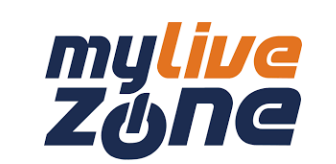

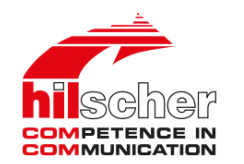

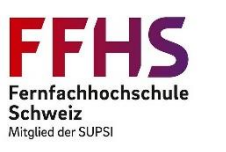

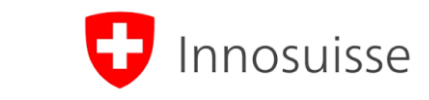

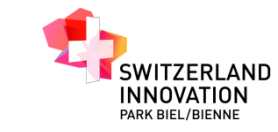

## Bilderkennung

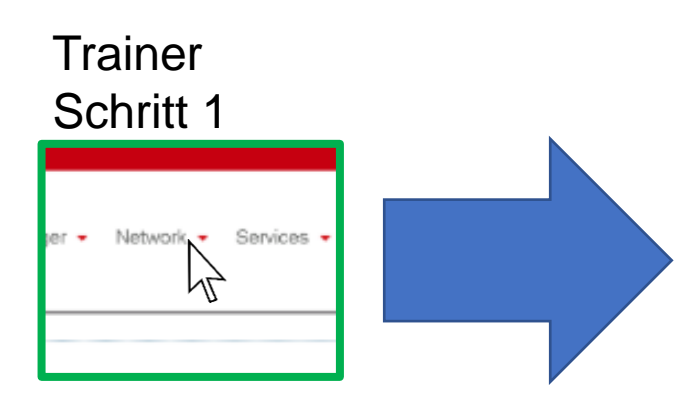

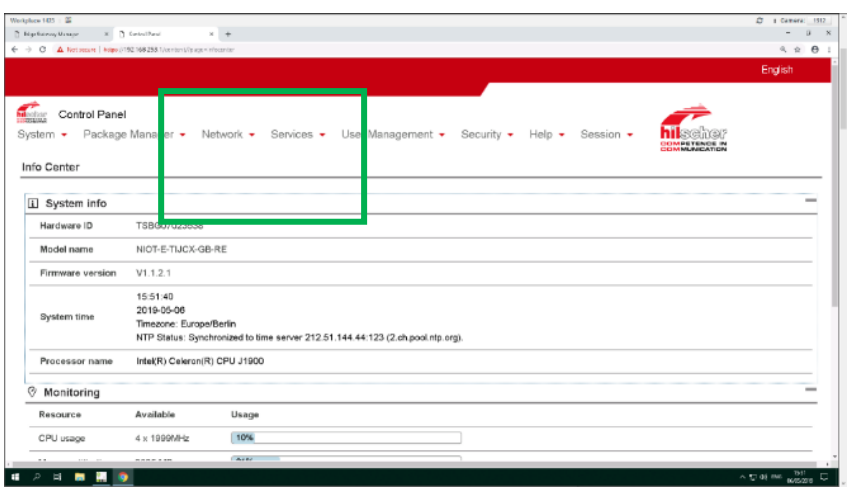

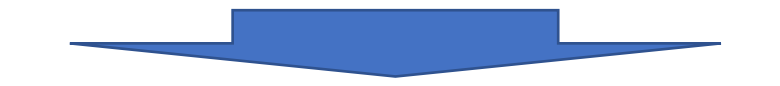

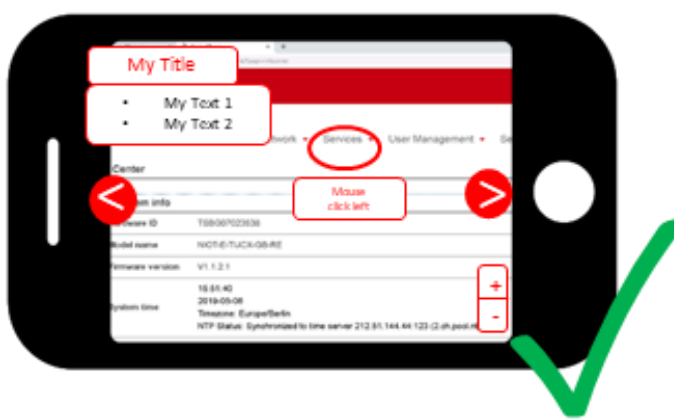

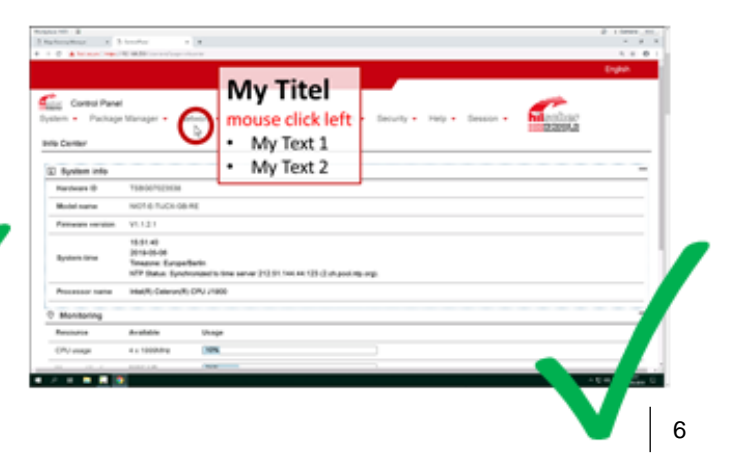

#### **Schüler**

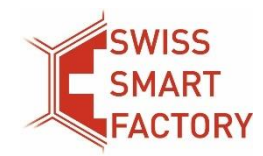

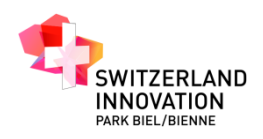

#### Demo & Diskussion bei unseren Poster

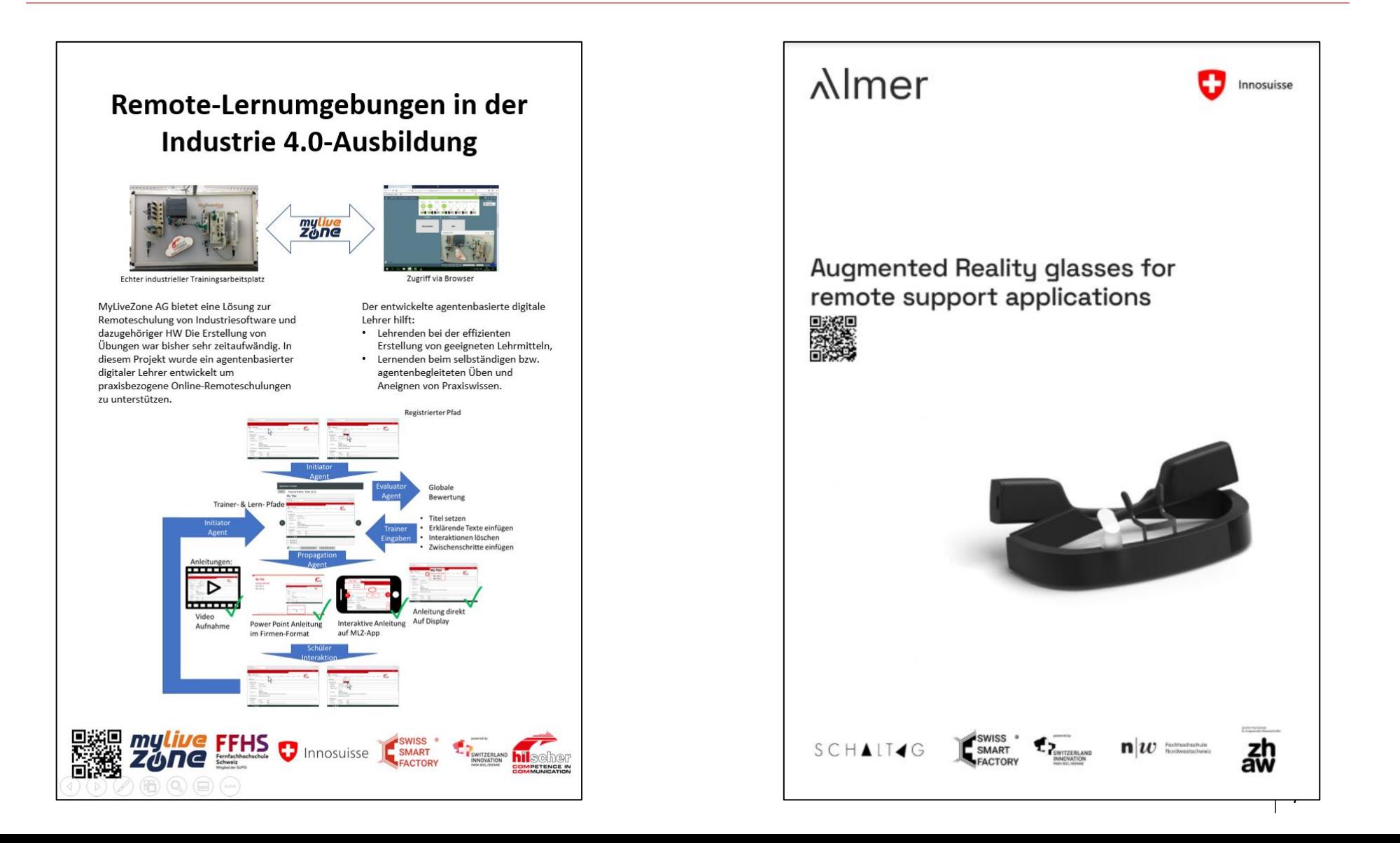